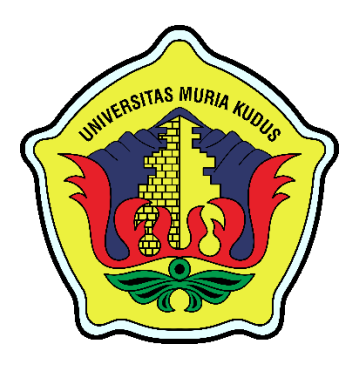

# **LAPORAN SKRIPSI**

# <span id="page-0-0"></span>**APLIKASI SISTEM INFORMASI SHOWROOM MOTOR BERBASIS**

**WEB**

## **(Studi Kasus : ELYN SHOWROOM MOTOR)**

#### **REZA FIKRIYA**

**201651044**

**DOSEN PEMBIMBING**

**Muhammad Malik Hakim, S.T., M.T.I**

**Ahmad Jazuli, S.Kom., M.Kom**

## **PROGRAM STUDI TEKNIK INFORMATIKA**

#### **FAKULTAS TEKNIK**

#### **UNIVERSITAS MURIA KUDUS**

**2020**

#### **HALAMAN PENGESAHAN**

## <span id="page-1-0"></span>**APLIKASI SISTEM INFORMASI SHOWROOM MOTOR BERBASIS WEB**

#### **(Studi Kasus : ELYN SHOWROOM MOTOR)**

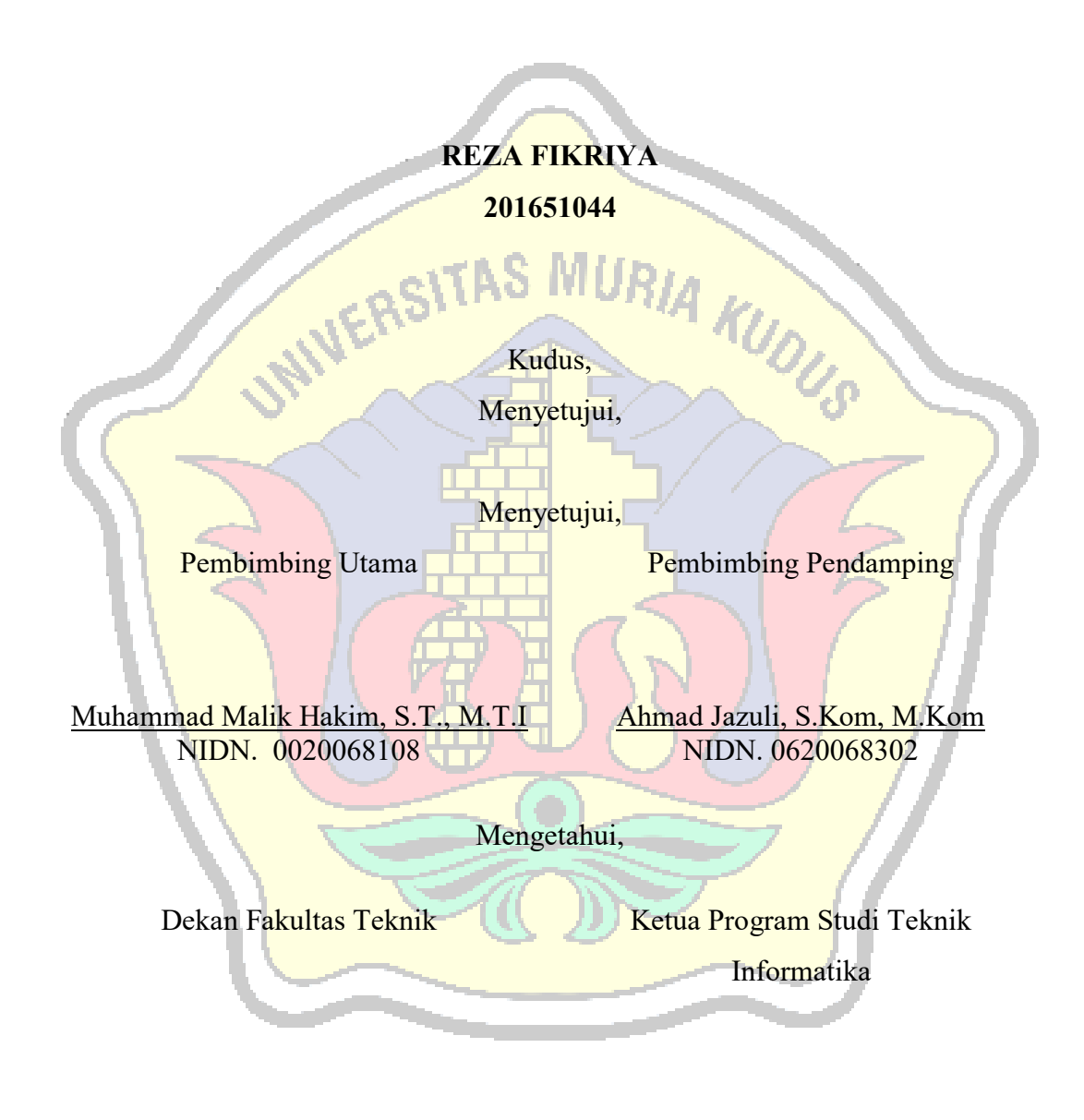

Mohammad Dahlan, S.T., M.T NIS. 06010796901

Muhammad Malik Hakim, S.T., M.T.I NIDN. 0020068108

#### **PERNYATAAN KEASLIAN**

<span id="page-2-0"></span>Saya yang bertanda tangan dibawah ini :

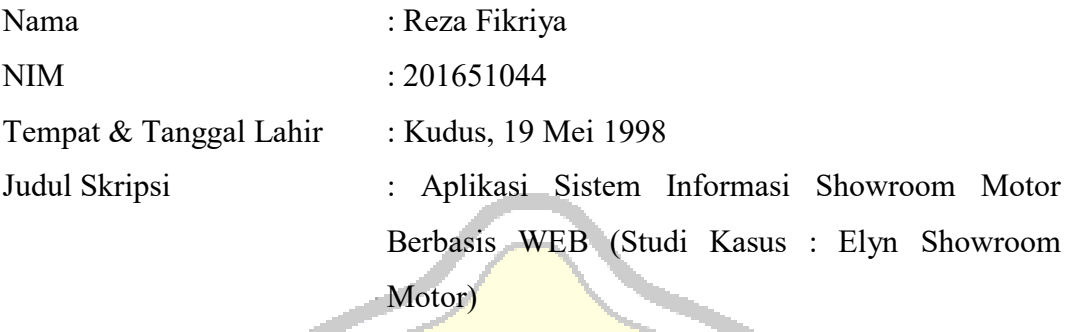

Menyatakan dengan sebenarnya bahwa penulisan Skripsi ini berdasarkan hasil penelitian, pemikiran dan pemaparan asli dari saya sendiri, baik untuk naskah laporan maupun kegiatan lain yang tercantum sebagai bagian dari Skripsi ini. Seluruh ide, pendapat, atau materi dari sumber lain telah dikutip dalam Skripsi dengan cara penulisan referensi yang sesuai.

Pernyataan ini saya buat dengan sesungguhnya dan apabila dikemudian hari terdapat penyimpangan dan ketidak benaran dalam pernyataan ini, maka saya bersedia menerima sanksi akademik berupa pencabutan gelar dan sanksi lain sesuai dengan peraturan yang berlaku di Universitas Muria Kudus.

Demikian pernyataan ini saya buat dalam keadaan sadar tanpa paksaan dari pihak manapun.

> Kudus, 11 Januari 2021 Yang memberi pernyataan,

> > Reza Fikriya NIM. 201651044

## **APLIKASI SISTEM INFORMASI SHOWROOM MOTOR BERBASIS WEB (Studi Kasus : ELYN SHOWROOM MOTOR)**

Nama Mahasiswa : Reza FIkriya

NIM : 201651044

Pembimbing :

1. Muhammad Malik Hakim, S.T., M.T.I

2. Ahmad Jazuli, S.Kom., M.Kom

**RINGKASAN**

<span id="page-3-0"></span>Kemajuan teknologi Informasi semakin cepat menjadikan teknologi sebagai sarana manusia disegala aspek kehidupan sehari – hari. Misalnya dalam persaingan perdagangan yang mengandalkan teknologi sebagai mobilitas produksi untuk memudahkan transaksi maupun administrasi. Di *Showroom* Elyn Motor pencatatan transaksi penjualan maupun stok masih manual, maka tujuan dibuatnya sistem informasi penjualan showroom Elyn Motor adalah agar memudahkan pemilik showroom untuk mengontrol stock, laporan penjualan, maupun riwayat pembelian barang dari pelanggan agar mampu membuat strategi motor apa yg diminati masyarakat. Perangkat lunak yang digunakan untuk pengembangan sistem informasi tersebut adalah *Visual Studio Code* sebagai editor dengan bahasa pemrograman *PHP*, sedangkan *MySQL* digunakan sebagai *Database*. Metode yang digunakan dalam penelitian ini adalah pengamatan, observasi dan wawancara untuk mendapatkan data dan informasi dari showroom Elyn Motor. Kemudian menggunakan metode *Waterfall Model* untuk merancang, membangun, dan memelihara informasi serta proses sistem. Sehingga pengembangan sistem informasi yang akan dibuat nanti diharapkan sesuai dengan ketubuhan dan menjadi lebih efektif serta efisien dalam menghasilkan suatu informasi.

**Kata Kunci :** Sistem, Showrom, Motor, informasi

#### KATA PENGANTAR

Alhamdulillah segala puji syukur atas kehadirat Allah SWT atas segala rahmat serta hidayah-Nya, sehingga penulis dapat menyelesaikan skripsi ini dengan judul "APLIKASI SISTEM INFORMASI SHOWROOM MOTOR BERBASIS WEB ".

Dengan rasa hormat serta terimakasih yang tak terhingga penulis ucapkan kepada pihak yang telah membantu dan menyelesaikan skripsi ini. Penyusunan skripsi ini diajukan untuk memenuhi syarat agar memperoleh gelar Sarjana Komputer pada Program Studi Teknik Informatika Fakultas Teknik Universitas Muria Kudus. Pada pembuatan skripsi ini tak lepas juga dari bantuan pihak antara lain :

1.Bapak Dr. Suparnyo, S.H., M.S., selaku Rektor Universitas Muria Kudus 2. Bapak Mohammad Dahlan, S.T., M.T., selaku Dekan Fakultas Teknik Universitas Muria Kudus.

3.Bapak Muhammad Malik Hakim, S.T., M.T.I, selaku Ketua Program Studi Teknik Informatika Universitas Muria Kudus.

4.Bapak Muhammad Malik Hakim, S.T., M.T.I selaku pembimbing utama yang telah banyak memberikan masukan selama penyusunan skripsi ini.

5. Bapak Ahmad Jazuli, S.Kom., M.Kom selaku pembimbing pendamping yan telah banyak memberi masukan selama penyusunan skripsi ini.

6. Kedua orang tua saya, Bapak Sugiarto dan Ibu Marchamah dan ketiga adek saya Moh. Roikhan Khafidz yang telah memberikan support.

7. Terimakasih kepada pemilik Showroom motor yang telah membantu dalam penyelesaian skripsi ini.

8. Teman – teman TI angkatan 16, Keluarga Himapro TI periode 2016/2017, juga kelas B yang selalu penulis sayangi dan untuk sahabat – sahabat ku yang selalu memberikan support dalam menyelesaikan skripsi.

Kudus, 11 Januari 2021

Reza Fikriya NIM. 201651044

#### **WEB-BASED MOTOR SHOWROOM INFORMATION SYSTEM APPLICATION (Case Study: Elyn Showroom Motor)**

Student name : Reza Fikriya

Student Identity Number : 201651044

Supervisor :

1. Muhammad Malik Hakim, S.T., M.T.I

2. Ahmad Jazuli, S.Kom., M.Kom

### **ABSTRAC**

Advances in information technology are increasingly making technology a human means in all aspects of everyday life. For example, in trade competition that relies on technology as production mobility to facilitate transactions and administration. In the Elyn Motor Showroom, recording of sales and stock transactions is still manual, so the purpose of creating an Elyn Motor showroom sales information system is to make it easier for showroom owners to control stock, sales reports, and purchase history of goods from customers in order to be able to make a motorcycle strategy what the public is interested in. The software used for the development of the information system is Visual Studio Code as an editor with the PHP programming language, while MySQL is used as a database. The method used in this research is observation, observation and interviews to obtain data and information from the Elyn Motor showroom. Then use the Waterfall Model method to design, build, and maintain information and system processes. So that the development of information systems that will be created later is expected to be in accordance with the body and to be more effective and efficient in producing information.

**Keywords:** System, Showrom, Motor, information

### **DAFTAR ISI**

<span id="page-6-0"></span>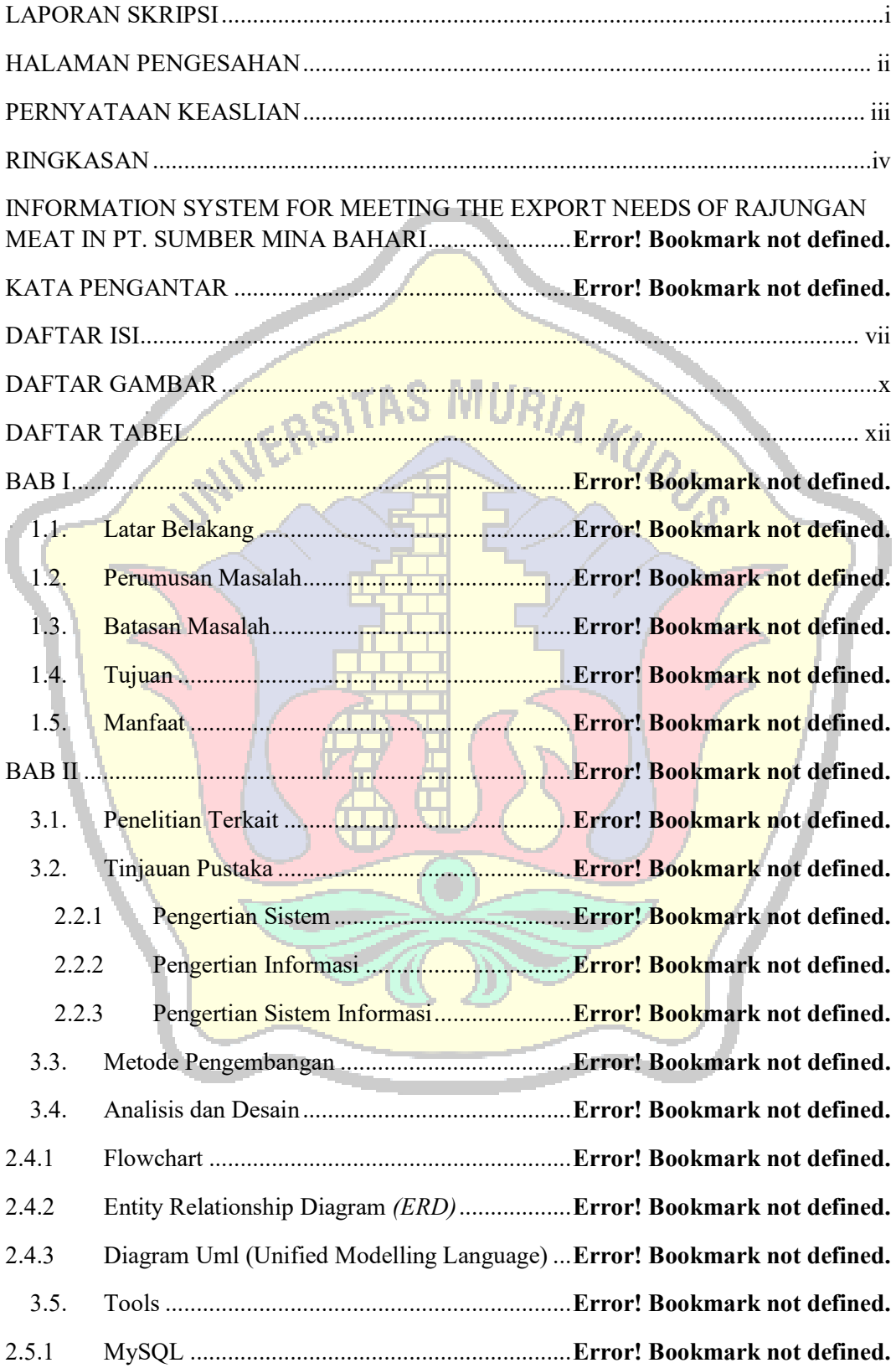

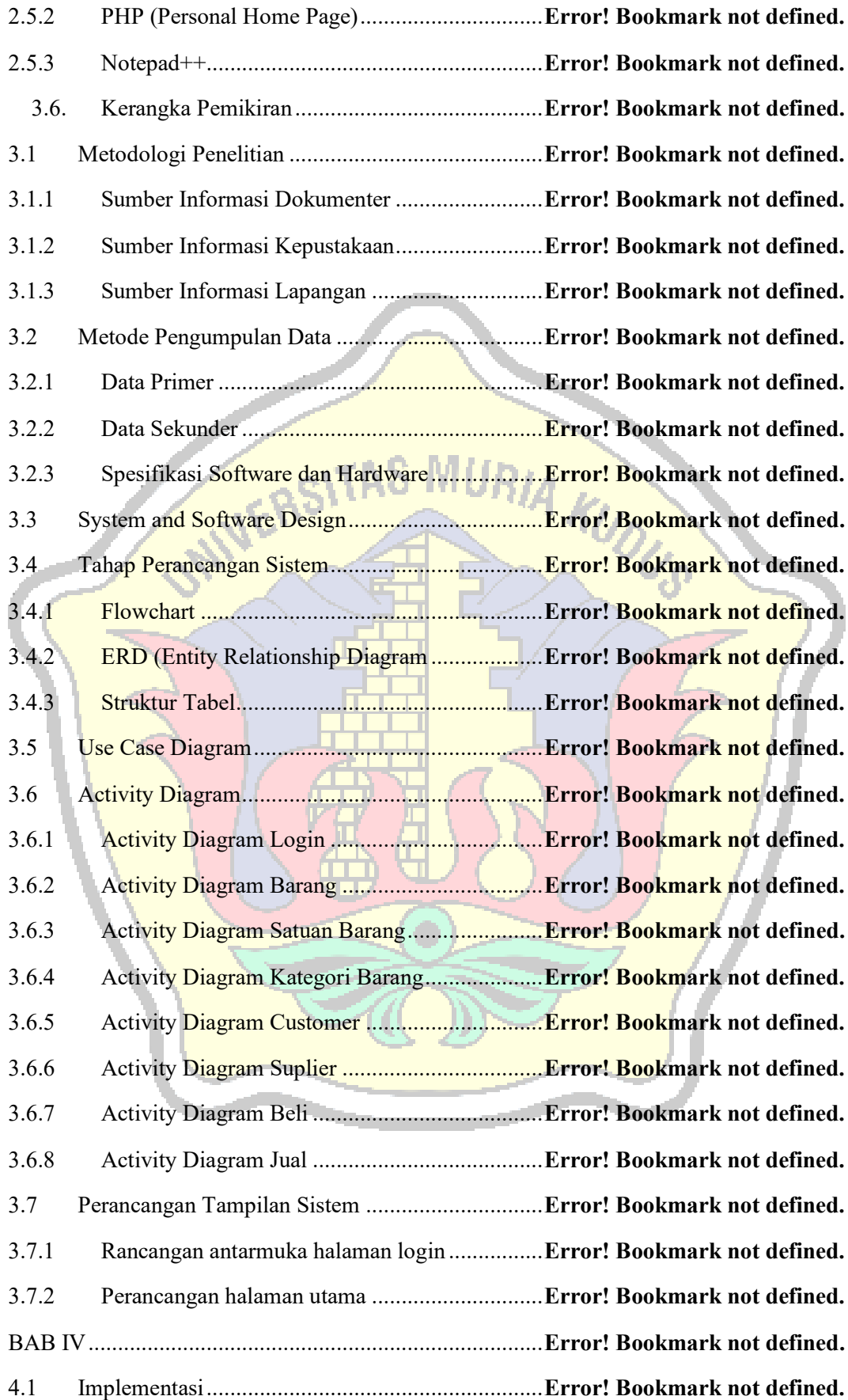

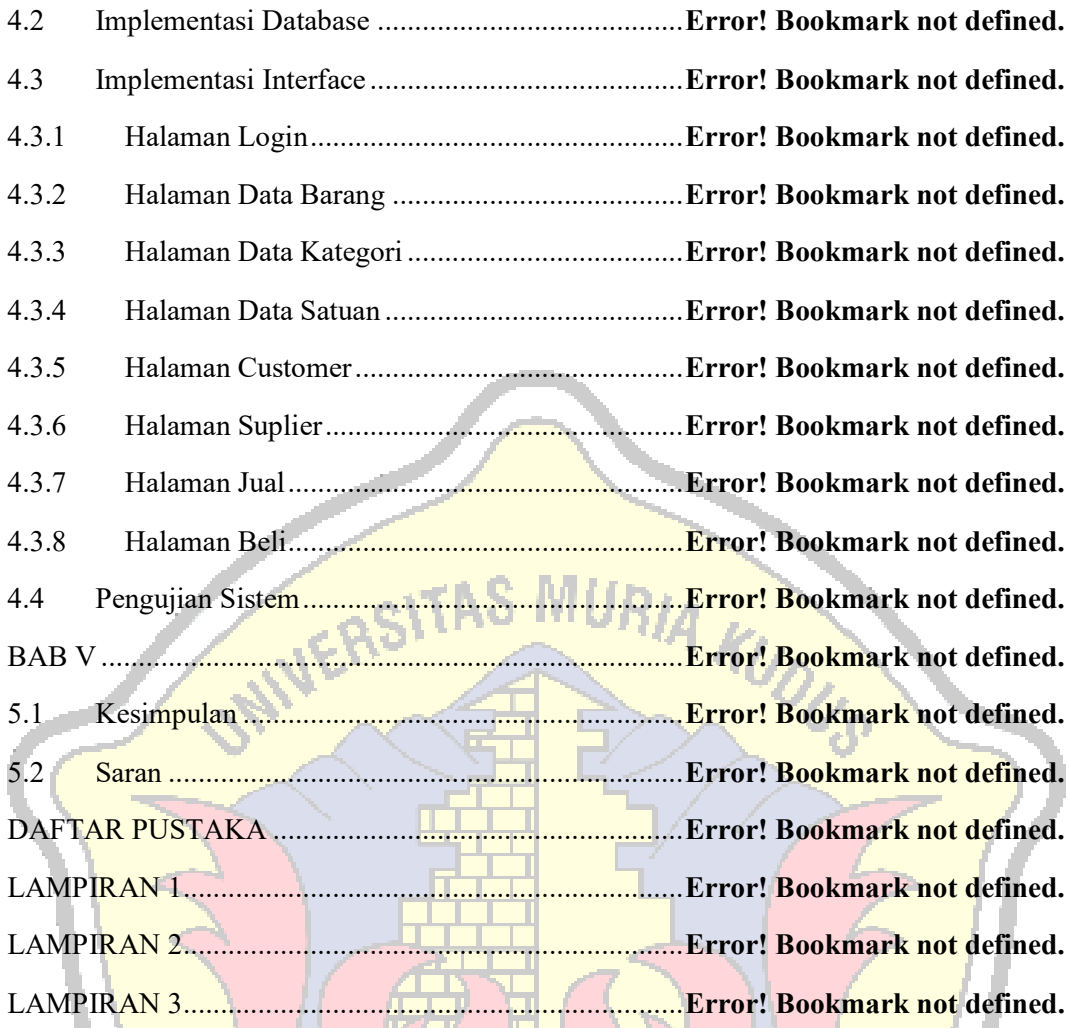

⊞

 $\bigodot$ 

#### <span id="page-9-0"></span>**DAFTAR GAMBAR**

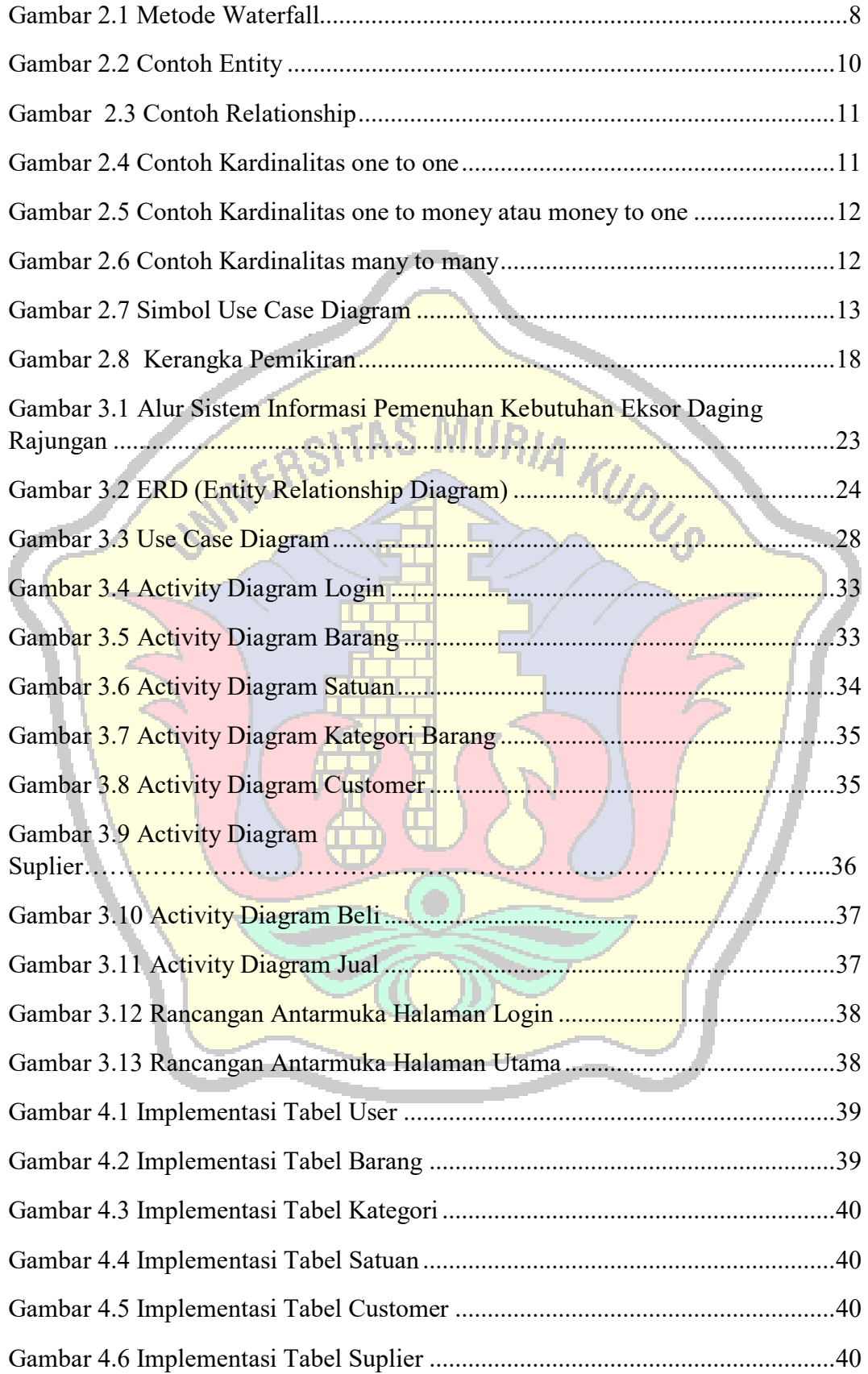

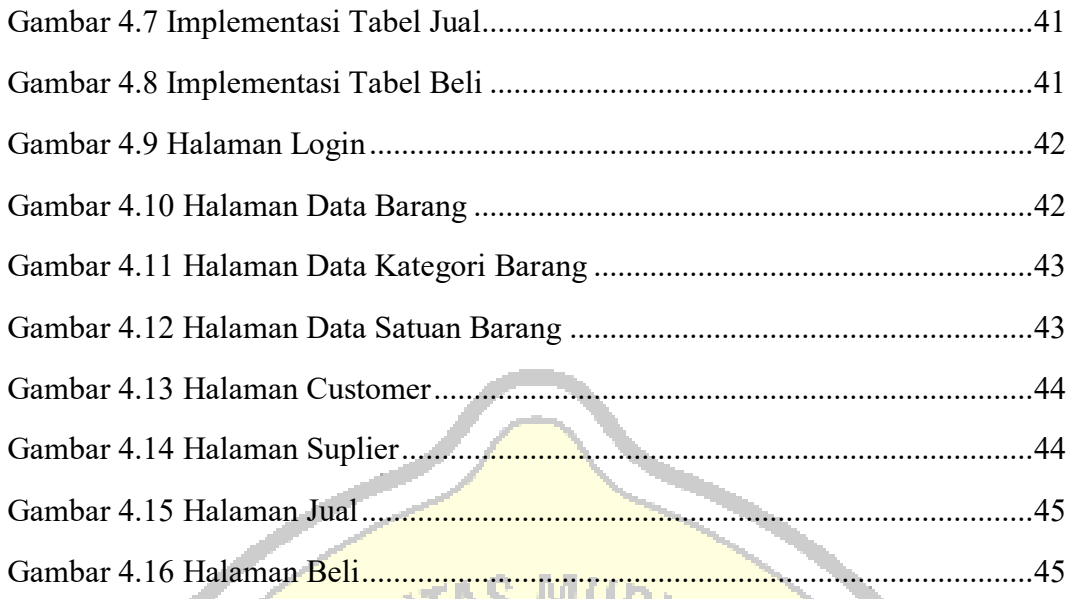

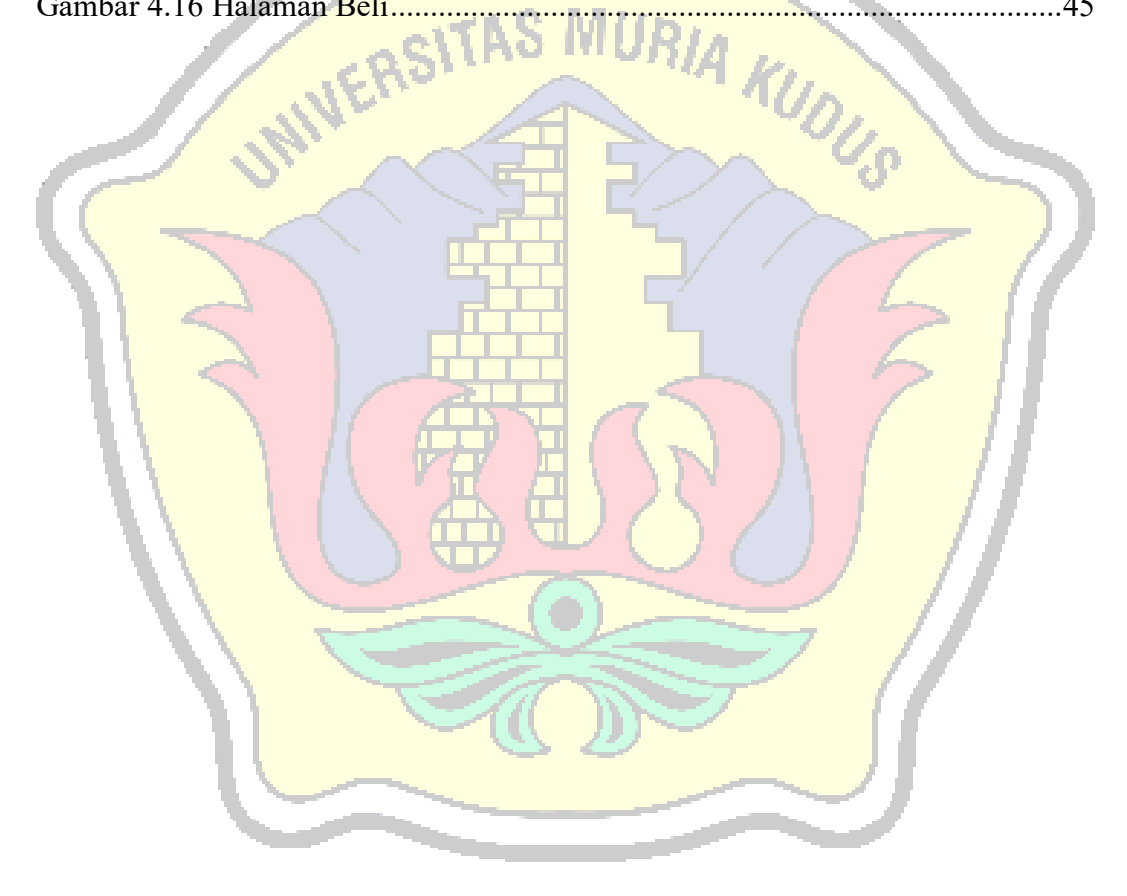

<span id="page-11-0"></span>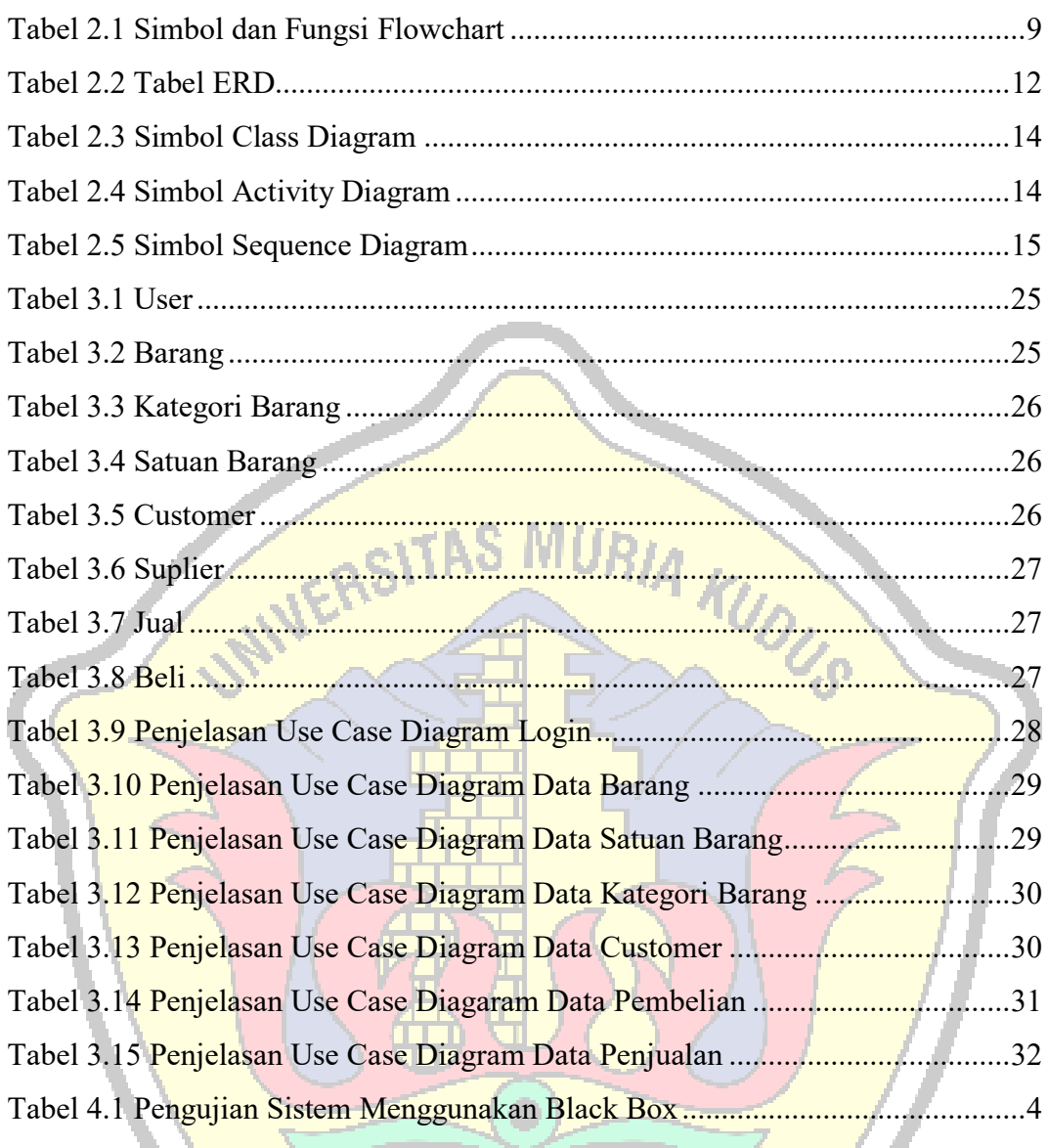

## **DAFTAR TABEL**

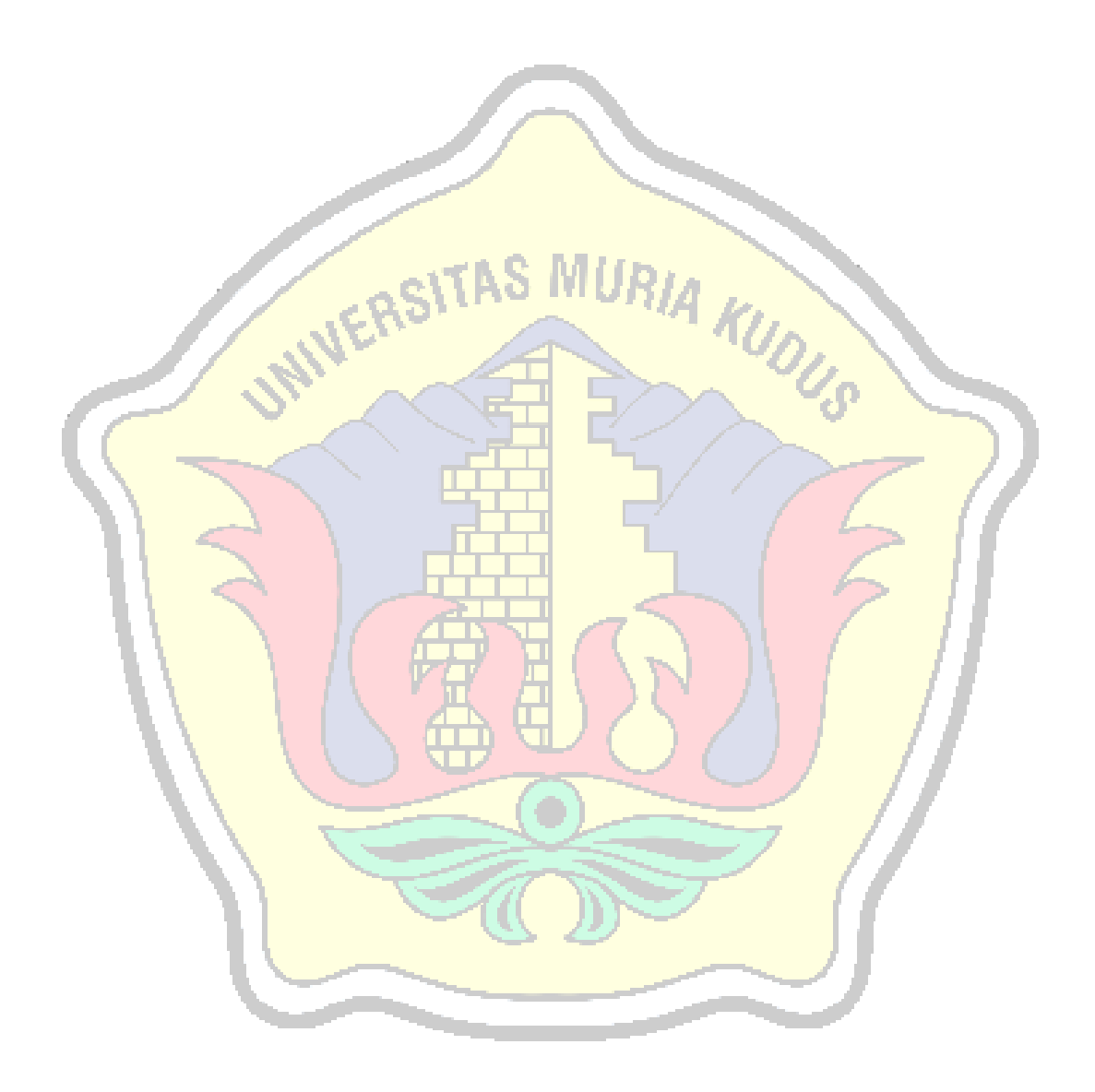